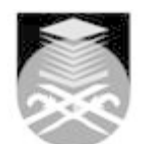

# **UNIVERSITI TEKNOLOGI MARA EPC682: DEVELOPMENT AND PRODUCTION OF E-LANGUAGE MATERIALS**

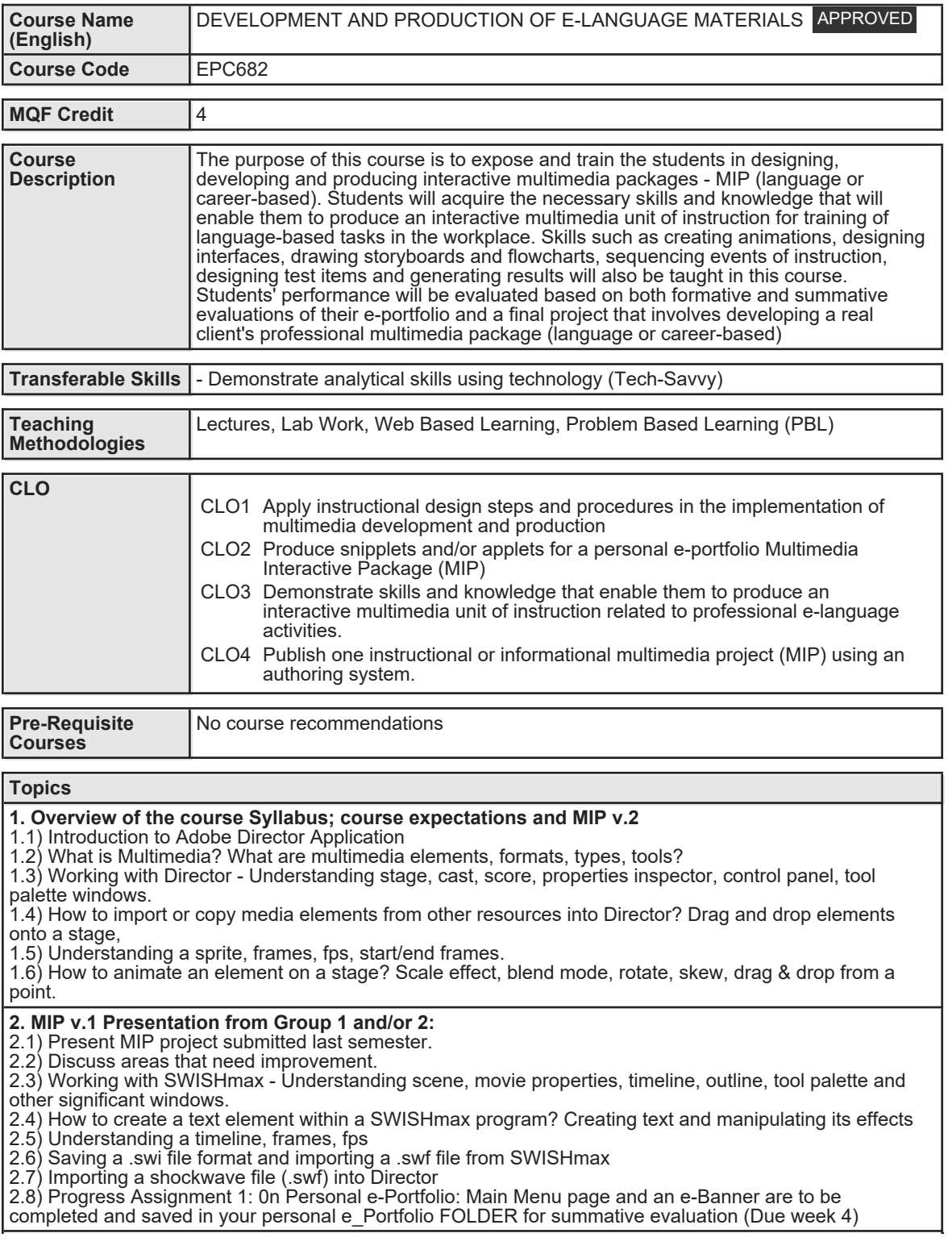

Faculty Name : ACADEMY OF LANGUAGE STUDIES Start Year : 2020 © Copyright Universiti Teknologi MARA Review Year : 2012 **3. MIP v.1 Presentation from Group 3 and/or 4:**

3.1) Discuss areas that need improvement.

3.2) Working with Lingo Scripting in Director

3.3) How to write a script to create a pause/STOP? How to wite a script onto a button or an image for a navigation purpose?

3.4) Navigating buttons using markers in Director. What is the purpose of using markers. How to create, move, delete and label markers? How to jump or branch to a specific marker?

3.5) SCRIPTING : --> go to the frame go to frame 2 go to frame 'MarkerName'

3.6) How to apply various built-in functions and behaviors in Director Library Palette?

3.7) How to apply rollover member function in Director Library Palette? Other Library Palette behaviors such as, color cycle, fade in/out, zoom in/out, avoid sprite/ mouse, draggable sprites, go to URL, tickertape text, typewriter effect and others.

3.8) Using the Effects Channels. How to apply the tempo function? How to create a transition between elements? How to add audio track onto a stage? How to write scripts onto various frames on the script channel

### **4. Presentation of Academic Writing assignments – Group 1 and 2**

4.1) Propose how the ISD model can be used to improve the MIP v.2 project ; Discussion

4.2) Introduction to Adobe Photoshop application.

4.3) Understanding what Photoshop can do, how the program works, what features, functions and strengths the program has and so forth.

4.4) Working with 'Adobe Photoshop CS Classroom in the Book' - Lessons 1 to 5. Getting students to familiarize with the program by exposing them, hands-on, on how to use various tools in the toolbox. Marquee tools, move tool, lasso, magic wand, crop tool, brush, gradient, zoom tool and more are exposed and learnt by the students.

4.5) The function of various window palettes - color, navigator, history, layers - are also discussed. The concept of transparencies and layers are explained.

# **5. Presentation of Academic Writing assignments – Group 3 and 4**

5.1) Propose how the ISD model can be used to improve the MIP v.2 project ; Discussion

5.2) Working with a shareware Audio application called 'GoldWave'.

5.3) Students are exposed to the capability of this shareware audio program that allows the students to convert Audio Tracks into other digital formats such as .wav and .mp3.

5.4) The conversion of audio tracks is necessary because most multimedia programs such as Director, Flash, Authoreware and others recognize certain audio file formats - such as .wav, .mp3, .tif, .mid and so forth. The normal audio tracks played on CD players usually are not recognized by most multimedia applications.

5.5) Students are also encouraged to experiment several filter effects that come with the shareware program.

5.6) After converting several audio tracks into mp3 format, students are guided on how to incorporate the files into a Director movie.

5.7) In Director, the students are required to come up with a personal MP3 Album with 5 selected songs of their choice.

### **6. Progress Assignment 2: Personal e-Portfolio:**

6.1) Gain Attention page, Updated Main Menu page and digitizing of 25 digital images are to be completed and saved in your personal e\_Portfolio FOLDER for summative evaluation (Due week 7)

# **7. Progress Assignment 3: Personal e-Portfolio:**

7.1) Photoshop Artwork Gallery, together with at least one tutorial, and E-Banner assignments. (Due week 7)

### **8. Working with other features in Director**

- 8.1) Exploring Hide and Show swf files using Lingo commands
- 8.2) Working with feedback and reinforcement functions using Lingo scripting
- 8.3) Working with Lingo scripting to create test items

### **9. Working with other features in Director (continue…)**

- 9.1) Exploring Hide and Show swf files using Lingo commands
- 9.2) Working with feedback and reinforcement functions using Lingo scripting
- 9.3) Working with Lingo scripting to create test items
- 9.4) Progress Assignment 5: on Personal e-Portfolio: Summative evaluation (Due week 12).
- 9.5) MIP v.2 Presentation from 2 or 3 Groups:

9.6) Progress development on MIP v.2 project

9.7) Discuss areas that need improvement or have been improved.

### **10. MIP v.2 Presentation from the rest of the Groups (continue …)**

- 10.1) Progress development on MIP v.2 project
- 10.2) Discuss areas that need improvement or have been improved.

### **11. Progress Assignment 6: on Personal e-Portfolio:**

11.1) Improved Dick & Carey Instructional Unit and Director files on: Exercises, Feedback & Reinforcement are to be completed and saved in your personal e\_Portfolio FOLDER for summative evaluation (Due week 12).

### **12. Progress Assignment 6: on Personal e-Portfolio:**

12.1) Improved Dick & Carey Instructional Unit and Director files on: Exercises, Feedback & Reinforcement are to be completed and saved in your personal e\_Portfolio FOLDER for summative evaluation (Due week 12).

Faculty Name : ACADEMY OF LANGUAGE STUDIES Start Year : 2020 © Copyright Universiti Teknologi MARA Review Year : 2012

**13. Independent class work. Catching up with progressive assignments …**

13.1) Progress assignment 7 on Personal e-Portfolio: Improved Director files, and other related files and sub-folders are already well-organized in your FOLDER

13.2) Final Assessment on Personal e-Portfolio (45%): Submission of all assignments created, designed and developed for final summative evaluation. Due Week 14 (last week of Class).

**14. Final touchup and the completion of the MIP v.2 group project.**

14.1) Final Assessment on the MIP v.2 Project (45%):

14.2) Group Oral Presentation on MIP v.2. Each group is given 15 to 20 minutes only.

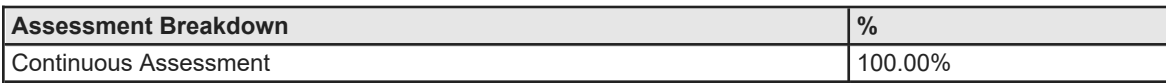

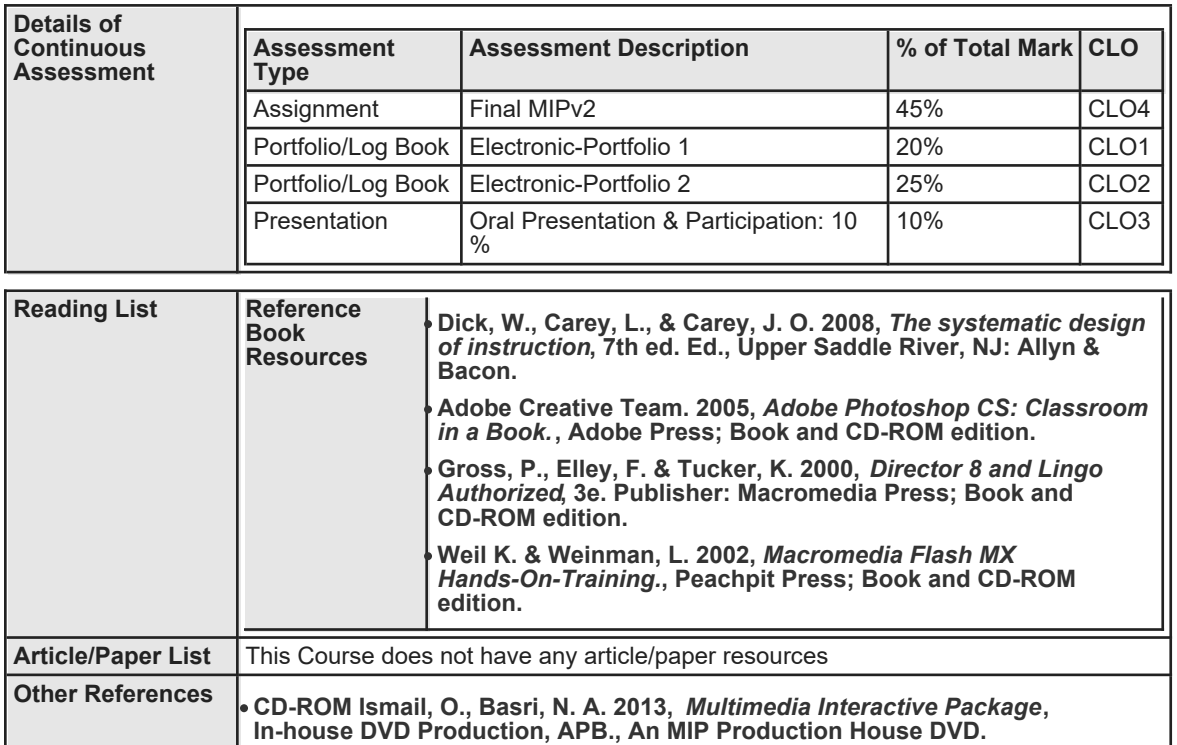